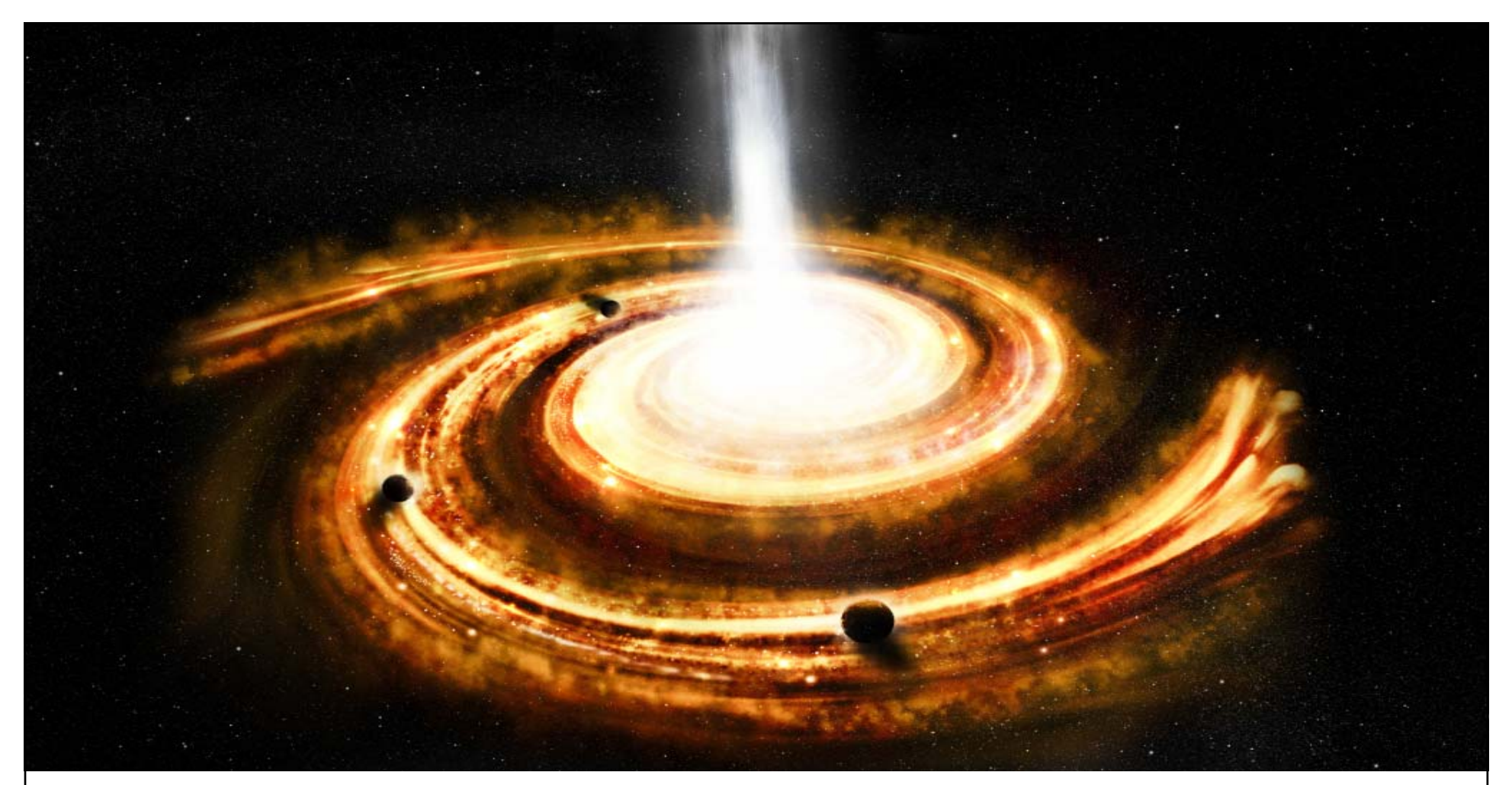

## Projekt **BGP BLACKHOLING PL**

Łukasz Bromirski

lukasz@bromirski.net bgp@networkers.pl

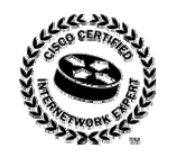

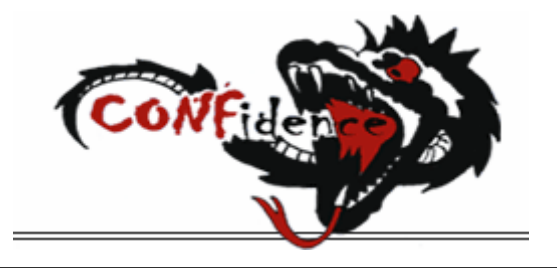

## **Projekt BGP Blackholing PL**

http://networkers.pl/bgp-blackholing

- **Problem ataków DoS/DDoS**
- **Projekt BGP Blackholing PL co zrobić żeby się dołączyć?**
- **Zastosowania BGP Blackholing <sup>w</sup> Twojej sieci**
- $\bullet$ **Materiały**
- **Q&A**

## **PROBLEM DDoS**

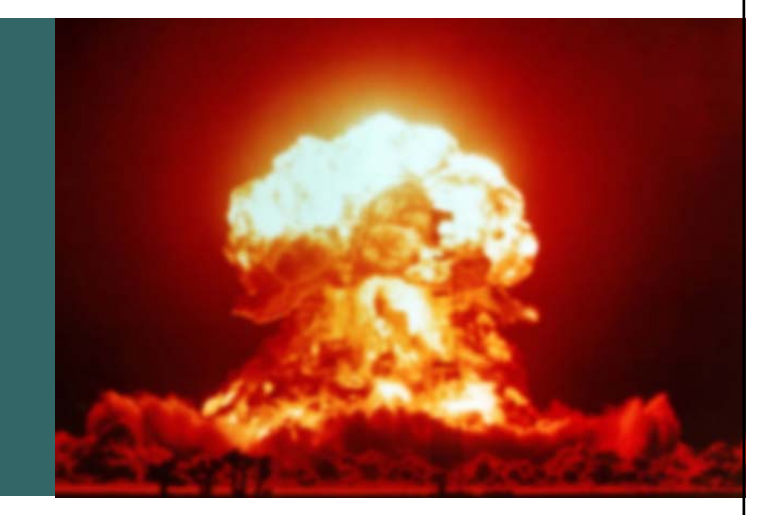

## **Typowy DDoS "Mnie to nie dotyczy"**

http://networkers.pl/bgp-blackholing

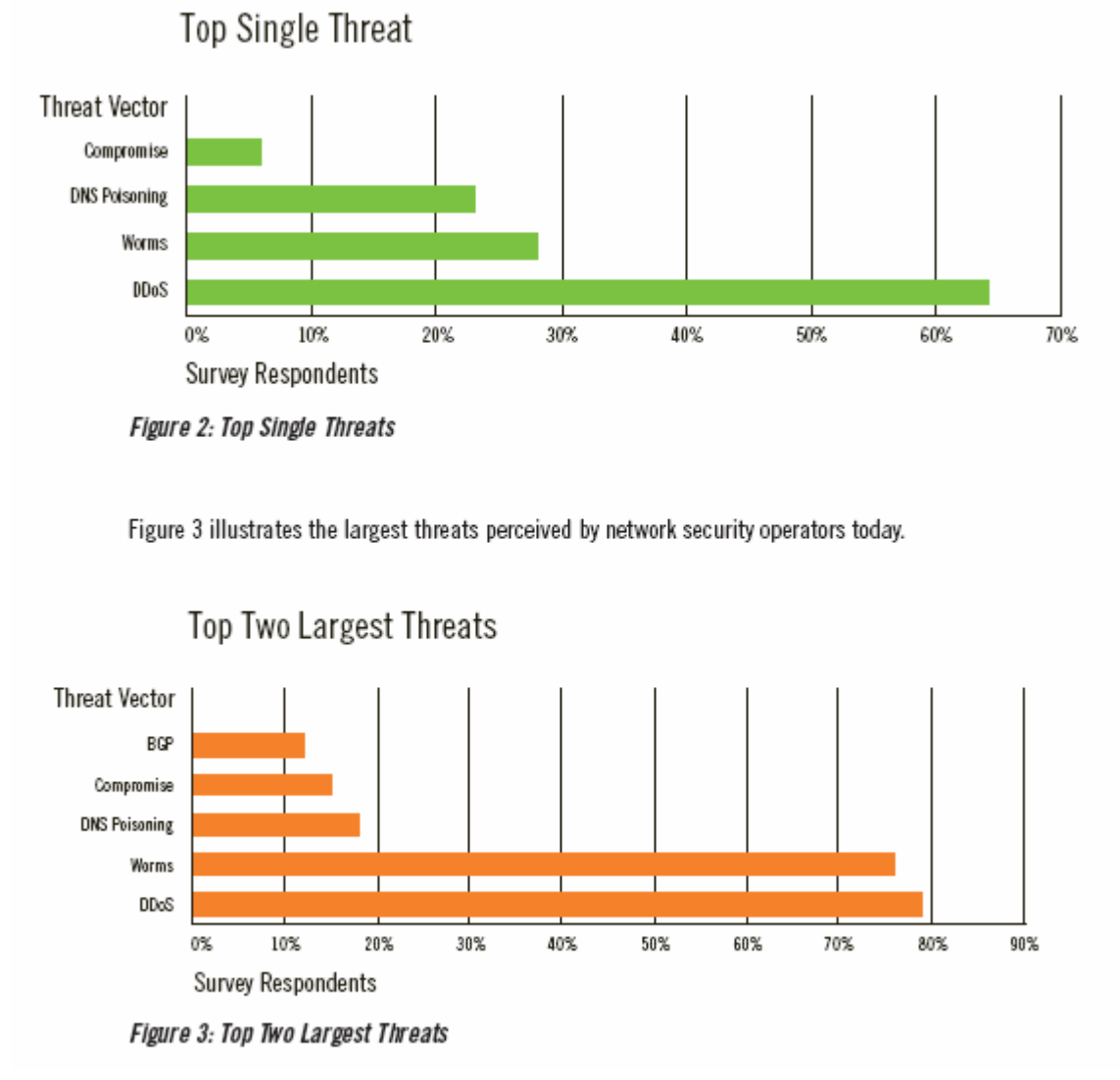

**http://www.arbor.net/downloads/Arbor\_Worldwide\_ISP\_Security\_Report.pdf**

#### **Typowy DDoS "Mnie to nie dotyczy"**

http://networkers.pl/bgp-blackholing

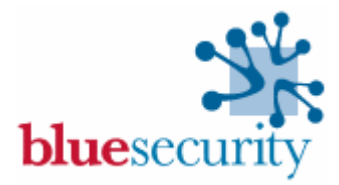

#### DDoS on Blue Security Blog Knocks Typepad, LiveJournal Offline

Performance

The spam-fighting service Blue Security has been under siege by spammers and digital attackers in recent days. On Tuesday it wound up sharing its pain with a large chunk of the blogosphere. When Blue Security's web site was hit by a distributed denial of service attack attack (DDoS), the company temporarily repointed www.bluesecurity.com to a blog on Six Apart's TypePad service. The DDoS traffic appears to have followed www.bluesecurity.com to its new home, overwhelming Six Apart's network and knocking its TypePad and LiveJournal services offline for nearly eight hours.

LiveJournal hosts more than 1.8 million active blogs, according to its stats page, while TypePad is home to thousands more, including many prominent blogs. In a status advisory, Six Apart said a "sophisticated" DDoS struck at 4 p.m. Pacific time and continued to affect its services until past 11:30 p.m. "This has affected all of Six Apart's sites, causing intermittent and limited availability for TypePad, LiveJournal, TypeKey, sixapart.com, movabletype.org and movabletype.com."

The DNS change for www.bluesecurity.com to an IP address on Six Apart's network (204.9.178.12) was first noted on the North American Network Operators Group mailing list Tuesday night. Internal links on bluesecurity.blogs.com indicate that the blog was configured to operate under the www.bluesecurity.com URL, Further confirmation came from other blogs, including The SunBelt Blog, which linked to a post published early Wednesday on bluesecurity.blogs.com and cited it as appearing on www.bluesecurity.com.

Earlier this week users of Blue Security's anti-spam service, known as Blue Frog, began receiving emails claiming Blue Security's mailing list had been compromised. The company denied the charge, saving spammers were using exisiting lists to intimidate its users. The dispute received coverage on Slashdot, C/Net, The Register, Wired News, MSNBC and the Associated Press.

Posted by Rich Miller at May 3, 2006 02:44 PM | Subscribe

http://news.netcraft.com/archives/2006/05/03/ddos\_on\_blue\_security\_blog\_knocks\_typepad\_livejournal\_offline.html http://www.bluesecurity.com/announcements/pm\_attack\_timeline.asp

### **Typowy DDoS "Mnie to nie dotyczy"**

http://networkers.pl/bgp-blackholing

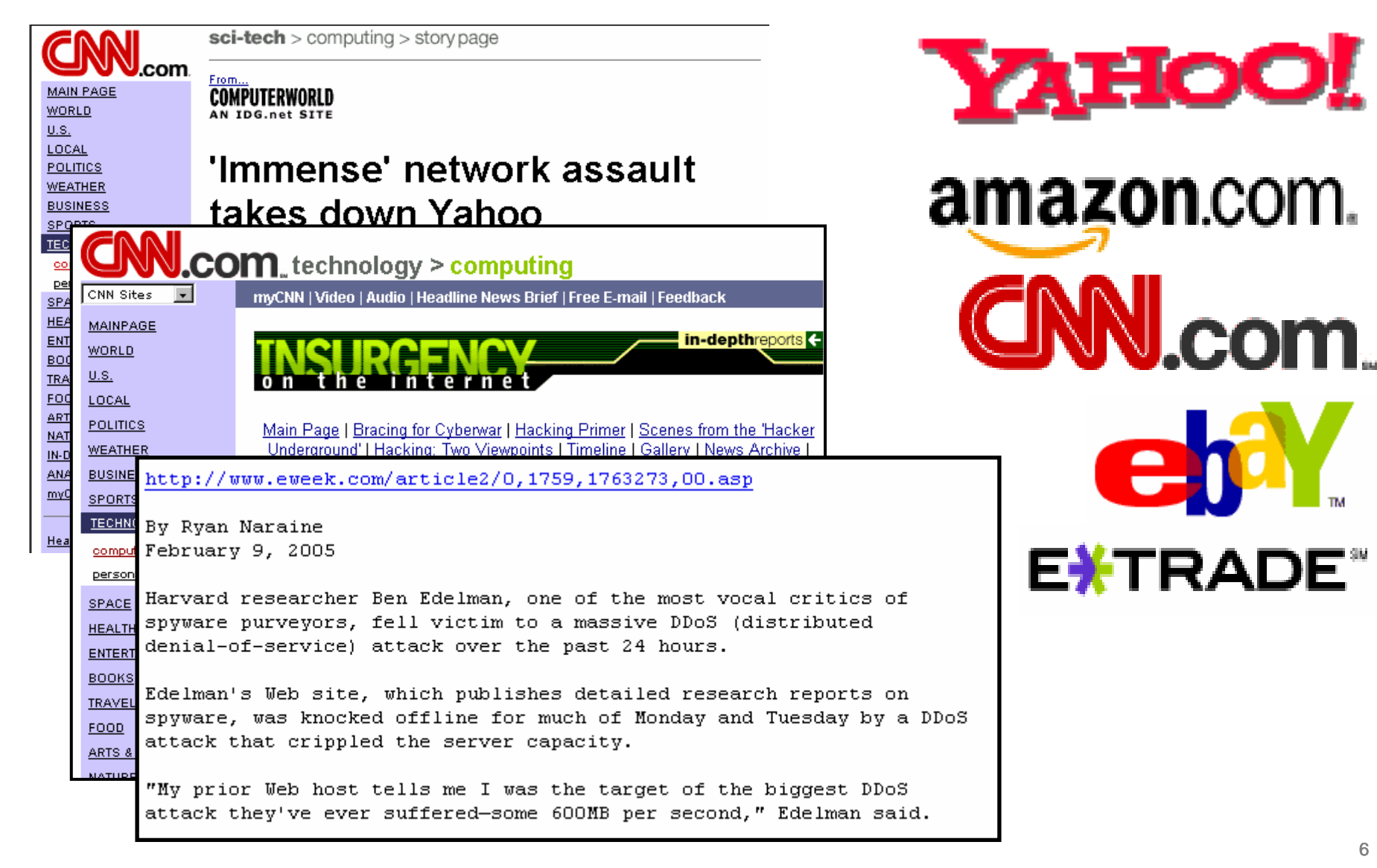

## **Typowy DDoS**

http://networkers.pl/bgp-blackholing

- **Setki/tysiące trojanów‐zombie (BOTNET\*)**
- **Setki tysięcy pakietów na sekundę**
- **Wielusetmegabitowy/gigabitowy strumień śmieci**
- **Zatyka sukcesywnie kolejne <sup>w</sup>ąskie gardła:**

**styk(i) <sup>z</sup> Internetem źródł<sup>a</sup>**

**styk(i) <sup>z</sup> Internetem atakowanego**

**sieć ISP**

**styki ISP <sup>z</sup> innymi ISP**

**"kto popsuł Internet?"**

**\* http://swatit.org/bots/index.html**

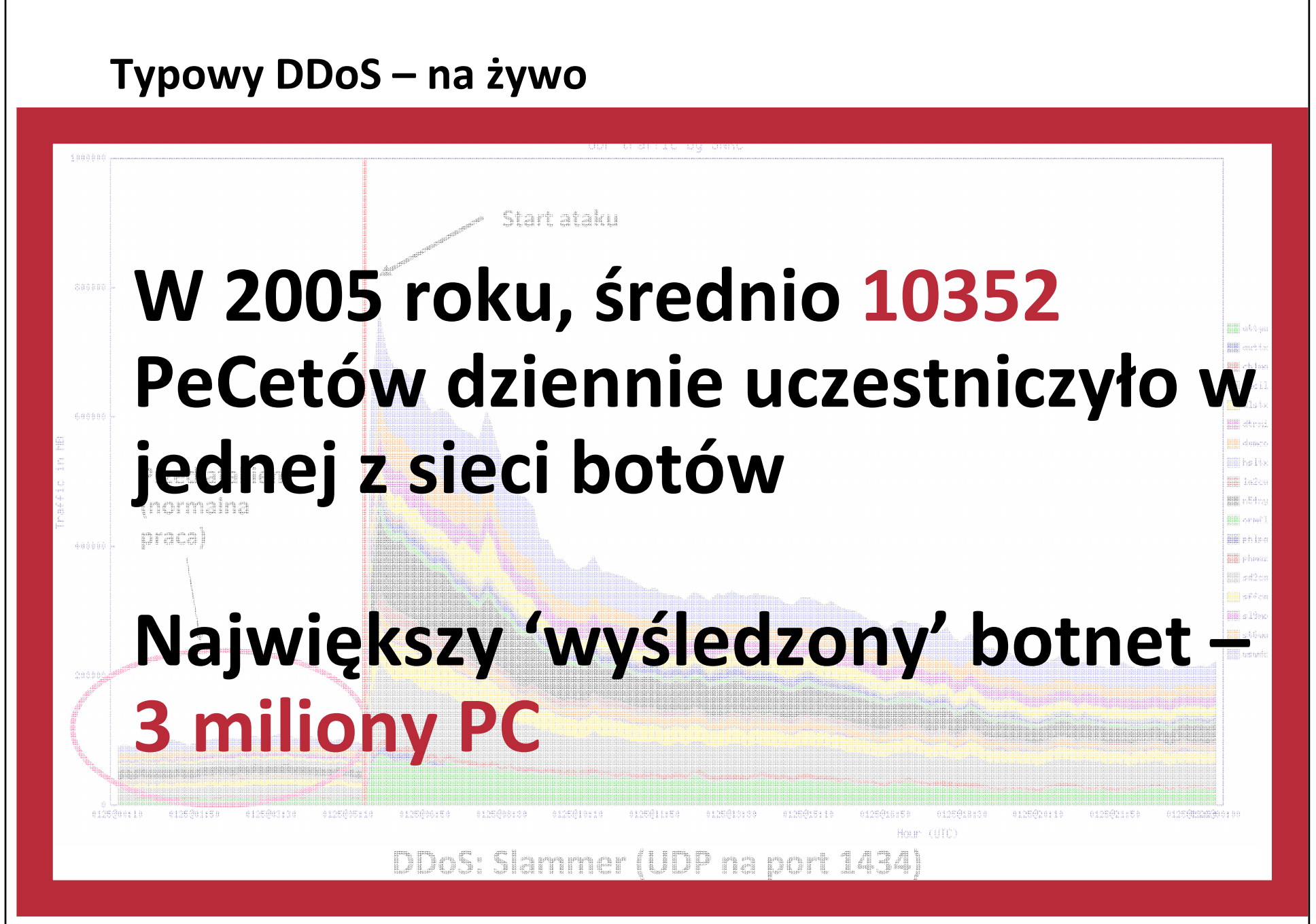

# **Jeśli jeszcze się nie boicie, po prostu nie rozumiecie powagi sytuacji.**

**Mike O'Dell, IETF**

## **"Mnie nie zatkacie"**

**Rzeź routerów...**

http://networkers.pl/bgp-blackholing

- **Większość routerów nieoperatorskich jest czuł<sup>a</sup> na ilość pakietów/sekundę <sup>a</sup> nie ich długość (każdy pakiet <sup>=</sup> konkretny zestaw operacji, realizowanych zwykle <sup>w</sup> architekturze sterowanej przerwaniami)**
- • **Nawet mają<sup>c</sup> wolny upstream, możemy wygenerować duż<sup>o</sup> 40 bajtowych pakietów IP**

**2Mbit/s <sup>=</sup> 6400 pakietów/s**

**10Mbit/s <sup>=</sup> 31,250 pakietów/s**

**34Mbit/s <sup>=</sup> 106,250 pakietów/s**

**155Mbit/s <sup>=</sup> 484,375 pakietów/s**

**622Mbit/s <sup>=</sup> 1,943,750 pakietów/s**

**2,4Gbit/s <sup>=</sup> 7,500,000 pakietów/s**

• **Stacja <sup>z</sup> pasmem upstream 256kbit/s moż<sup>e</sup> wygenerować tylko 800 40‐bajtowych pakietów IP/sekundę**

**..ale wystarczy zebrać 8 i zatykamy łącze 2Mbit/s, 600 i zatykamy łącze 155Mbit/s...**

**\*Nie bierzemy pod uwagę narzutu protokołów**

## **"Mnie nie zatkacie"**

**Kradzież pasma...**

http://networkers.pl/bgp-blackholing

• **Pasmo jest ograniczone...**

•**Generujemy 1500 bajtowe pakiety IP**

**2Mbit/s <sup>=</sup> 167 pakietów/s**

**10Mbit/s <sup>=</sup> 834 pakiety/s**

**34Mbit/s <sup>=</sup> 2834 pakiety/s**

**155Mbit/s <sup>=</sup> 12917 pakietów/s**

**622Mbit/s <sup>=</sup> 51814 pakietów/s**

**2,4Gbit/s <sup>=</sup> 200000 pakietów/s**

• **Stacja <sup>z</sup> pasmem upstream 256kbit/s moż<sup>e</sup> wygenerować tylko 21 1500‐bajtowych pakietów/sekundę**

**..ale wystarczy zebrać 8 i zatykamy łącze 2Mbit/s, 600 i zatykamy łącze 155Mbit/s...**

**\*Pakiet IP <sup>=</sup> 40 bajtów, najgorszy scenariusz ‐ często stosowany dla DDoS Nie bierzemy pod uwagę narzutu protokołów**

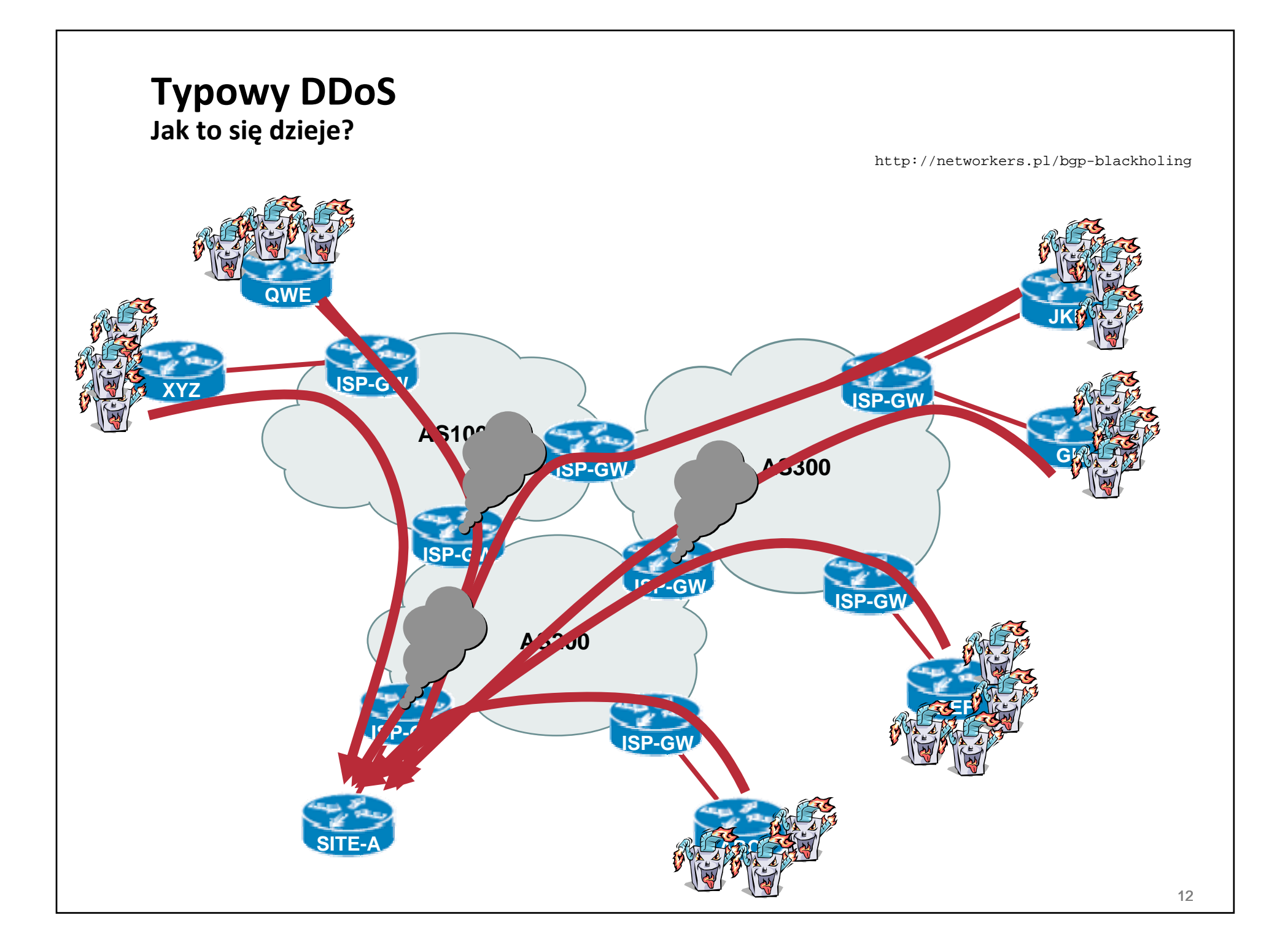

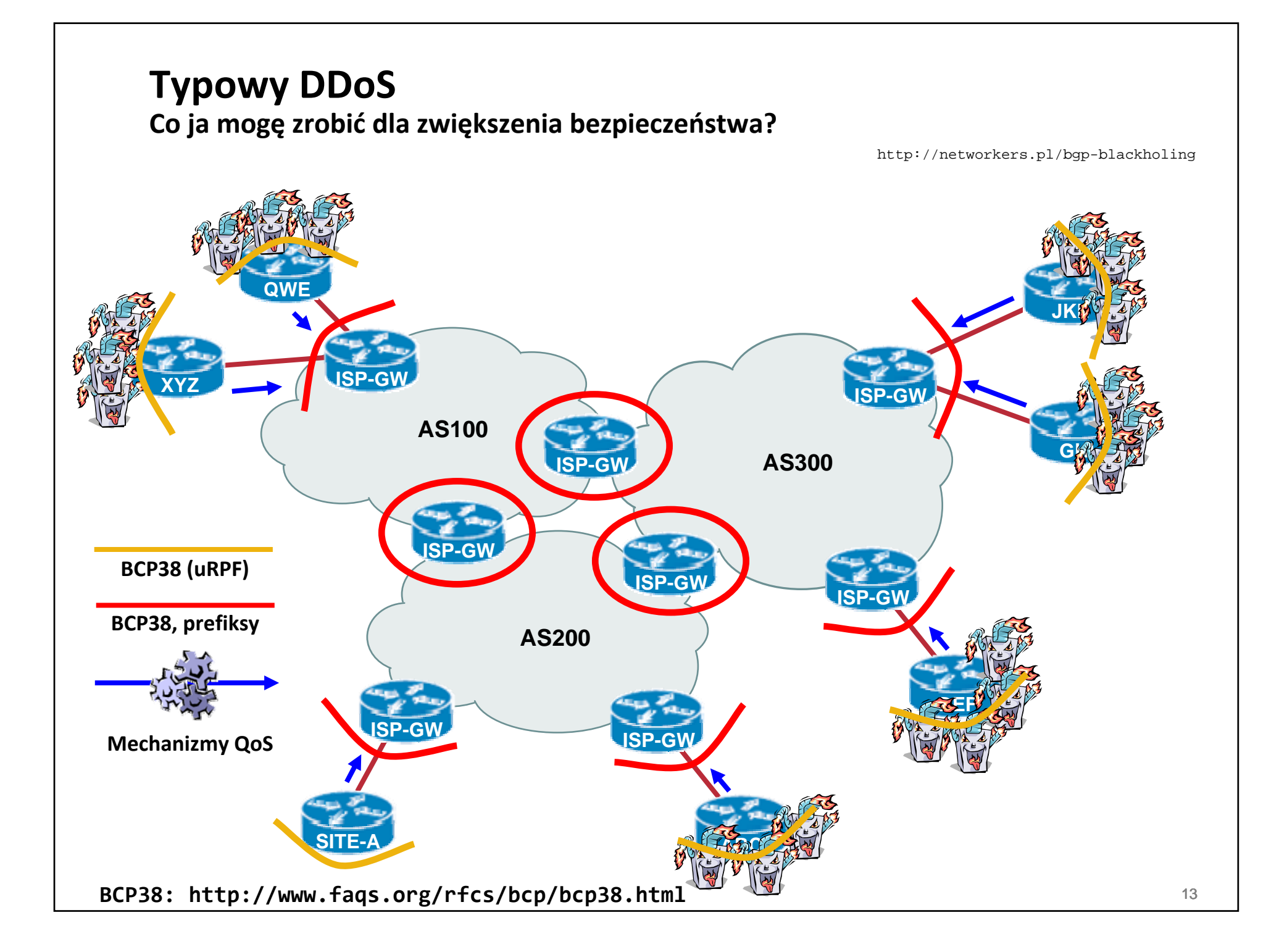

## **Czego brakuje do skutecznej walki <sup>z</sup> DoS/DDoS?**

http://networkers.pl/bgp-blackholing

• **Wszelkiego rodzaju filtry wymagają interwencji <sup>r</sup>ęcznej przy dowolnej zmianie ich zawartości**

**bogon list – casus 83/8**

**spoofed source – realnie brak możliwości**

**atakowany host/podsieć – filtry zakładane lokalnie (efektywnie nic to nie zmienia)**

• **Rozwiązania dedykowane zwykle wymagają osobnej infrastruktury, którą trzeba utrzymywać**

**...i która oczywiście moż<sup>e</sup> stać się celem ataku**

• **Wykorzystanie mechanizmów routingu daje możliwość wyjścia <sup>z</sup> filtrowaniem poza swoją sieć...**

## PROJEKT BGP **BLACKHOLING PL**

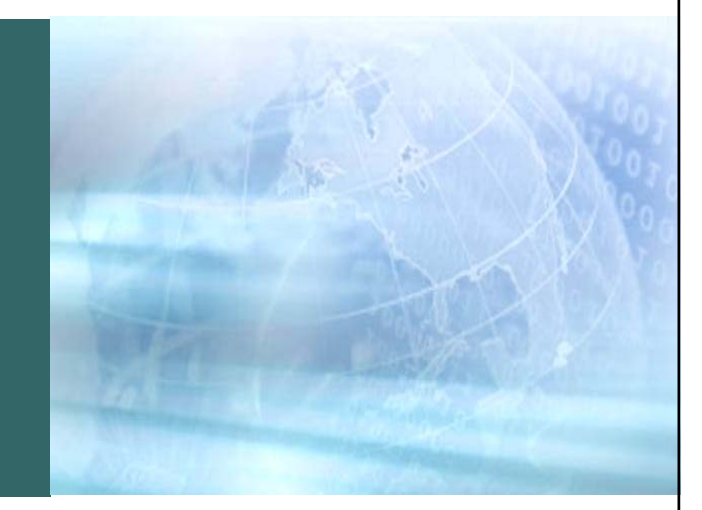

**O czym mówimy?**

http://networkers.pl/bgp-blackholing

- **Grupa entuzjastów różnego rodzaju zagadnień sieciowych**
- •**Grupa route‐serwerów**

**prefiksy bogon (nieprzydzielone przez IANA\* i zarezerwowane)**

**opcja akceptowania prefiksów rozgłaszanych przez członków projektu**

- **Regulamin dostępny na WWW projektu**
- •**Projekt oparty <sup>o</sup> dobrą wolę i wolny czas**

**brak jakichkolwiek gwarancji**

• **Analogia do projektu grupy Cymru**

**http://www.cymru.com/BGP/bogon‐rs.html**

**my dodatkowo umożliwiamy rozgłaszanie <sup>w</sup>łasnych prefiksów**

**http://www.iana.org/assignments/ipv4‐address‐space**

**Czego będę potrzebował?**

http://networkers.pl/bgp-blackholing

### • **Cisco IOS**

**oprogramowanie <sup>z</sup> BGP – IP Plus, ew. SP Services**

**http://www.cisco.com/go/fn**

## • **BSD/Linux**

**Quagga (na BSD <sup>z</sup> patchem dla Null0\*)**

**Dla OpenBSD/FreeBSD: OpenBGPd**

• **Pozostał<sup>e</sup> platformy/systemy**

**...zapytaj dostawcę – zwykle osobna licencja**

**\* http://lukasz.bromirski.net/projekty/quagga‐null0.diff**

# JAK DOŁĄCZYĆ DO BGP BLACKHOLING PL

#### **BGP blackholing BGP refresher**

http://networkers.pl/bgp-blackholing

- **BGP rozgłasza osiągalność prefiksów – pul adresów IP Funkcjonalność realizowana dynamicznie**
- **Każdy <sup>z</sup> prefiksów ma pewien zestaw atrybutów – m.in. community**

**Zwykle <sup>u</sup>żywane do sygnalizacji co i gdzie rozgłaszać/jak preferować**

• **Każdy <sup>z</sup> prefiksów <sup>w</sup> trakcie akceptowania przez proces BGP moż<sup>e</sup> mieć również zmienione pole next‐hop**

**...routing do interfejsu Null0 powoduje, ż<sup>e</sup> pakiety 'znikają' bez potrzeby stosowania ACL**

**Czasami routing bezpośrednio do Null0 jest niedostępny lub <sup>z</sup> innych powodów niewygodny – routujemy zatem do statycznej trasy (192.0.2.1/32 jest dobrym przykładem) która <sup>z</sup> kolei wskazuje na Null0**

**Konfiguracja – <sup>z</sup> lotu ptaka**

http://networkers.pl/bgp-blackholing

- **Zestawiamy sesje eBGP <sup>z</sup> naszymi route‐serwerami zwykle dwie na każdy AS (członka projektu)**
- **Sesje rozgłaszają prefiksy:**

**typowe bogon oznaczone community 64999:666**

**prefiksy członków oznaczone community 64999:999**

• **Prefiksy należy zaakceptować <sup>a</sup> następnie:**

**za pomocą route‐mapy skierować ruch do tych prefiksów do Null0 lub jego odpowiednika**

**można wykorzystać iBGP żeby rozgłosić prefiksy głębiej do swojej sieci, jeśli składa się <sup>z</sup> większej ilości routerów**

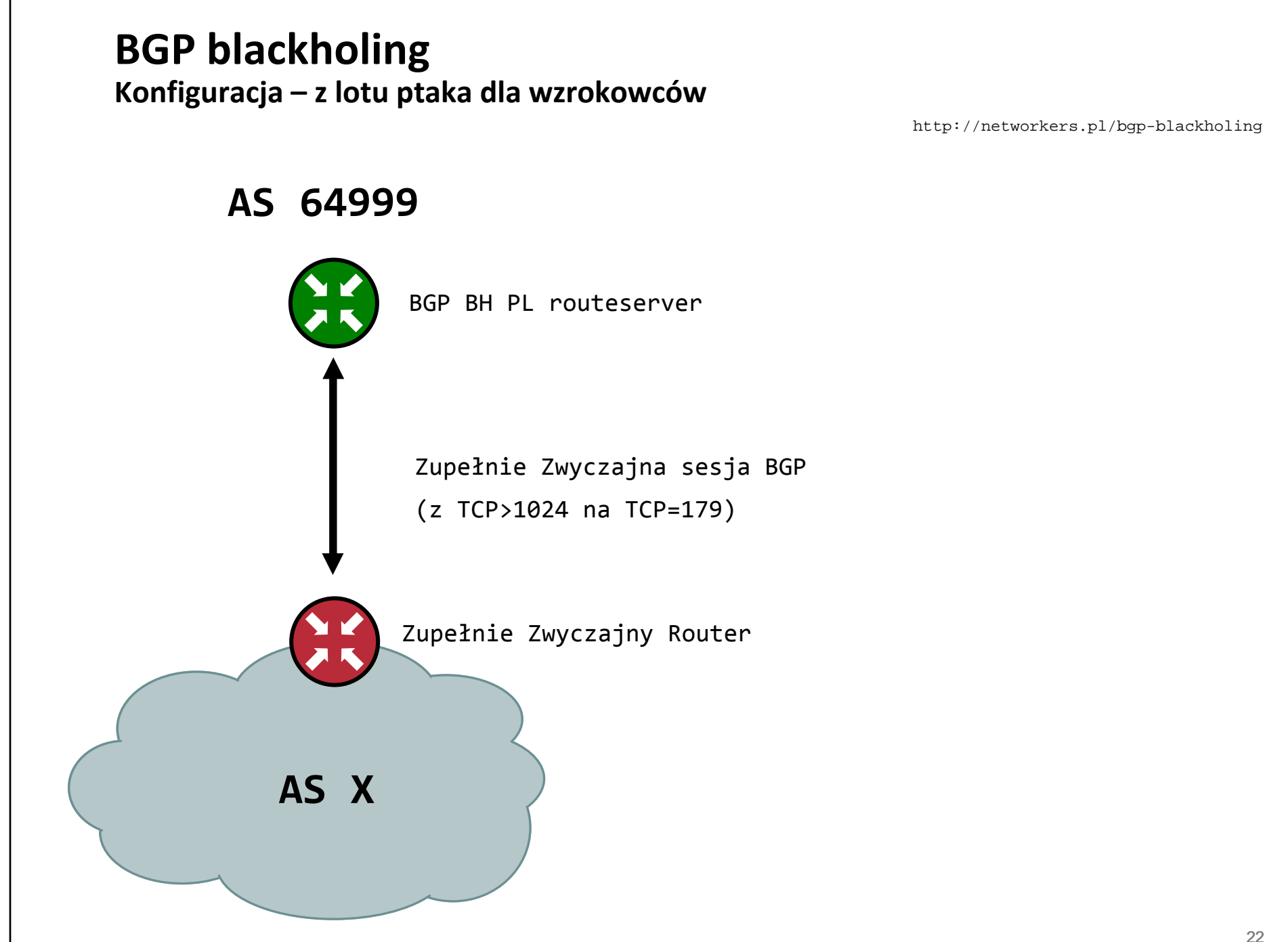

**Konfiguracja – <sup>z</sup> lotu ptaka dla wzrokowców**

http://networkers.pl/bgp-blackholing

#### **AS 64999**

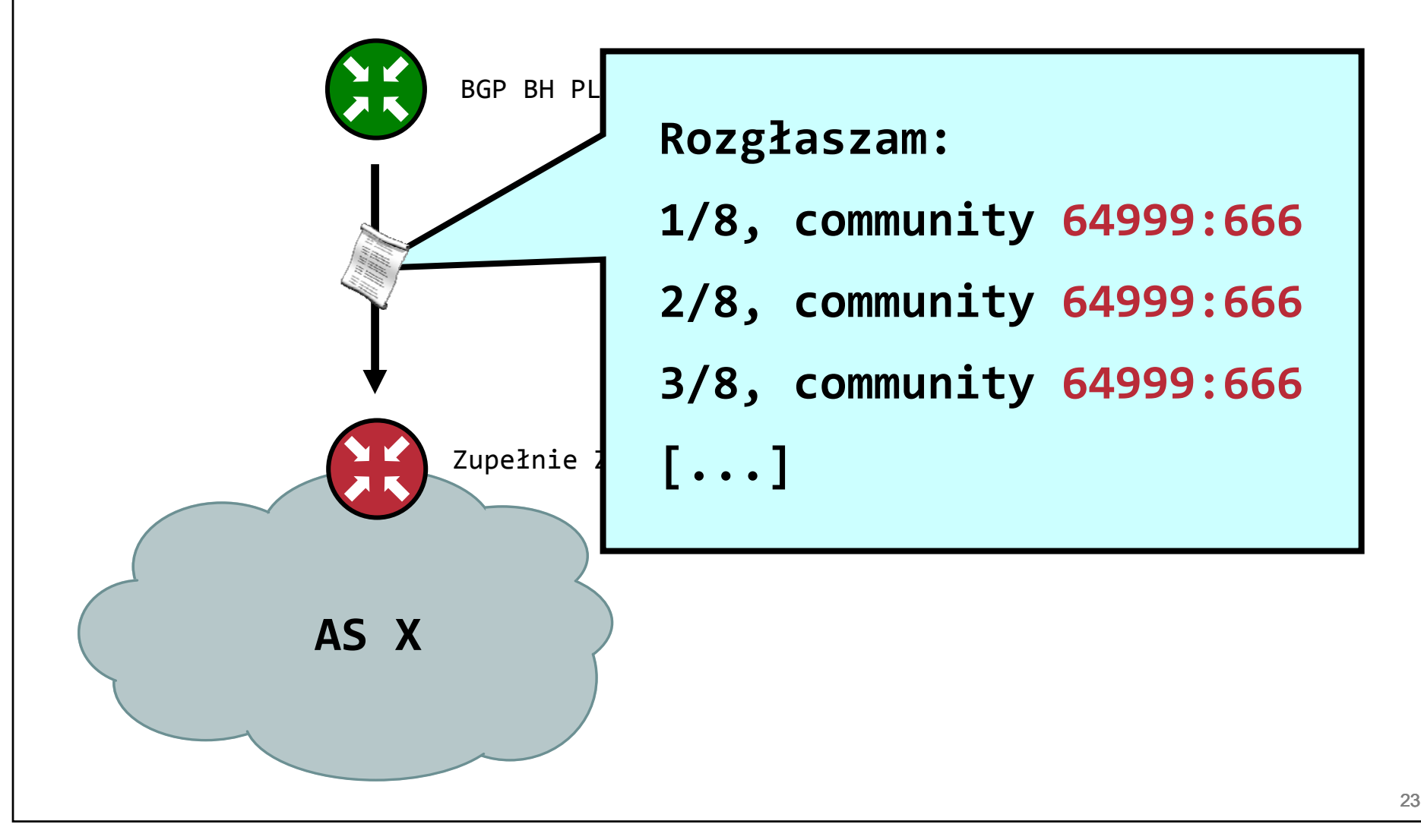

**Konfiguracja – <sup>z</sup> lotu ptaka dla wzrokowców**

http://networkers.pl/bgp-blackholing

#### **AS 64999**

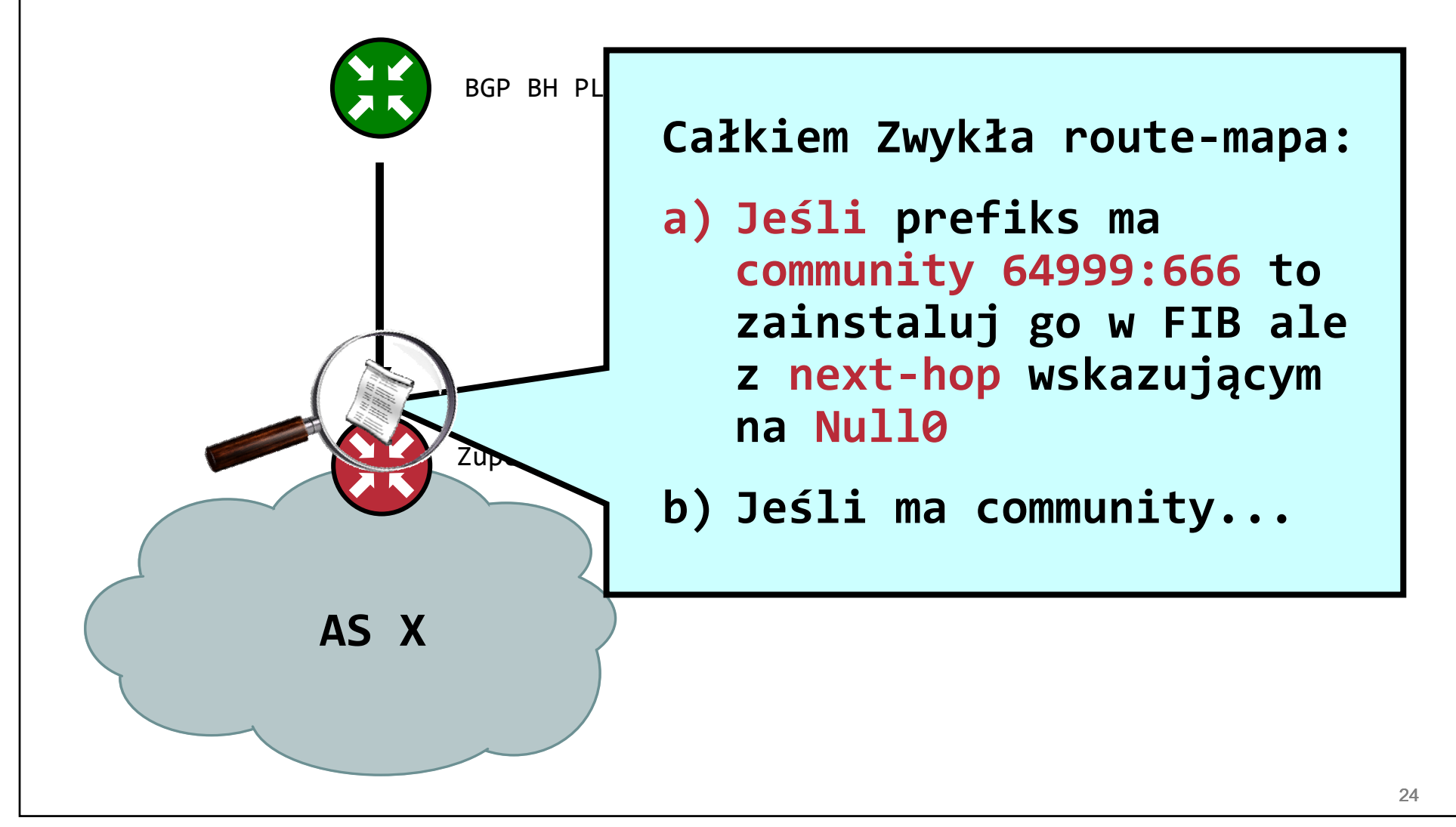

**Konfiguracja – <sup>z</sup> lotu ptaka dla wzrokowców**

http://networkers.pl/bgp-blackholing

#### **AS 64999**

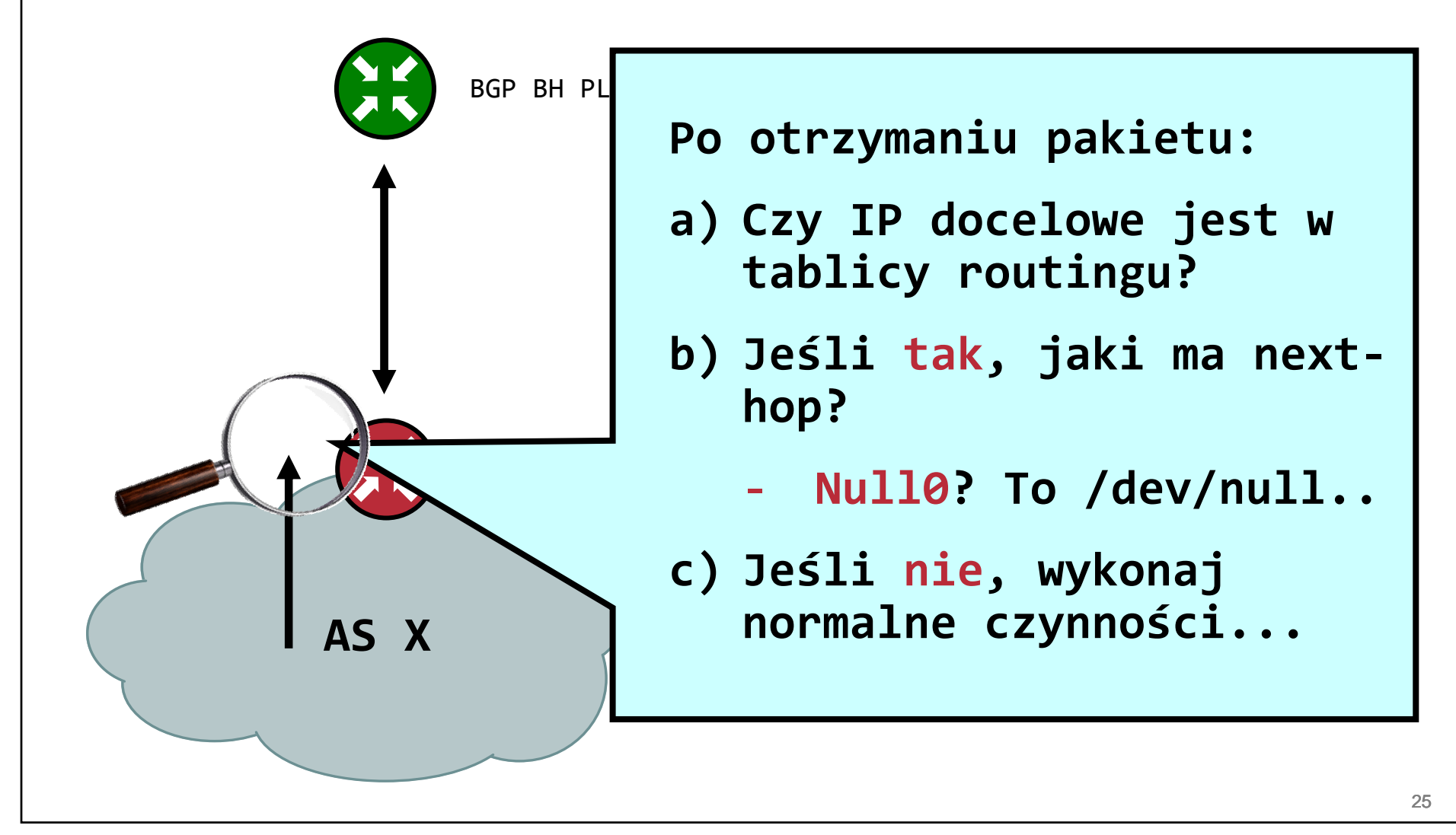

http://networkers.pl/bgp-blackholing

• **Definiujemy trasę wskazującą na Null0:**

**ip route 192.0.2.1 255.255.255.255 Null0**

• **Definiujemy community‐list pasującą do 64999:666 i osobną, pasującą do 64999:999:**

**ip community‐list 10 permit 64999:666**

**ip community‐list 20 permit 64999:999**

• **Definiujemy prefix‐listę, która odrzuci wszystkie prefiksy (potrzebne, jeśli nie chcesz rozgłaszać swoich prefiksów do route‐serwerów projektu):**

**ip prefix‐list 10 deny any**

http://networkers.pl/bgp-blackholing

• **Definiujemy route‐mapę, która prefiksy oznaczone pasującymi community skieruje do Null0:**

```
route‐map BGP‐BH‐PL permit 10
```

```
match community 10 ! (permit 64999:666)
```

```
set ip next‐hop address 192.0.2.1
```
**! jeśli chcesz odrzucać również prefiksy rozgłaszane**

**! przez innych członków projektu:**

```
route‐map BGP‐BH‐PL permit 20
 match community 20 ! (permit 64999:999)
 set ip next‐hop address 192.0.2.1
```
http://networkers.pl/bgp-blackholing

### • **Konfigurujemy sesje <sup>z</sup> route‐serwerami projektu BGP Blackholing PL:**

```
router bgp <Twój_numer_AS>
neighbor <IP_rs_1> remote‐as 64999
neighbor <IP_rs_1> description BGP BH 01
neighbor <IP_rs_1> ebgp‐multihop 255
neighbor <IP_rs_1> route‐map BGP‐BH‐PL in
neighbor <IP_rs_1> prefix‐list 10 out
neighbor <IP_rs_1> password <tutaj_otrzymane_hasło>
```
**Więcej pod: http://networkers.pl/bgp‐blackholing/configs.html**

http://networkers.pl/bgp-blackholing

• **Każdy prefiks otrzymany od danego <sup>s</sup>ąsiada, sprawdzany jest przez route‐mapę BGP‐BH‐PL:**

**route‐map BGP‐BH‐PL permit 10 match community 10 set ip next‐hop 192.0.2.1**

> **jeżeli prefiks oznaczony będzie pasującym community (w tym przypadku 64999:666), zostaje umieszczony <sup>w</sup> tablicy routingu <sup>z</sup> adresem next‐hop ustawionym na 192.0.2.1**

**trasa do 192.0.2.1 skierowana jest na interfejs Null0**

**efektywnie, cały ruch pod rozgłoszony prefiks zostaje odrzucony**

**Jak mogę się przyłączyć?**

http://networkers.pl/bgp-blackholing

- •**Napisz maila na adres bgp@networkers.pl**
- •**Podaj:**

**typ swojego routera (np. Cisco 7206 albo Juniper M10i)**

**rodzaj i ilość styków <sup>z</sup> operatorami (adresacja IP!)**

**z jakich IP chcesz zestawiać sesje <sup>z</sup> route‐serwerami**

**czy posiadasz i jeśli tak to jaki publiczny ASN?**

**czy chcesz korzystać <sup>z</sup> możliwości wstrzykiwania prefiksów ze swojego ASa? jeśli tak, jakie to prefiksy? (oczywiście musimy to zweryfikować <sup>w</sup> RIPE)**

**czy możemy podać informacje <sup>o</sup> Twoim uczestnictwie na stronie projektu? (tylko AS i nazwa firmy/ew. imię i nazwisko osoby prywatnej)**

**działający telefon kontaktowy**

 $\bullet$  **Postaramy się jak najszybciej skontaktować, podają<sup>c</sup> potrzebne do zestawienia sesji informacje**

**Jak mogę się przyłączyć? Przykładowy <sup>e</sup>‐mail**

http://networkers.pl/bgp-blackholing

**Cześć !**

**Chciałbym przyłączyć się do projektu BGP BH PL.**

**Posiadam dwa routery Cisco 7200.**

**Sesje będę zestawiał <sup>z</sup> IP 10.10.10.254 i 10.10.10.250.**

**Nie posiadam swojego numeru AS.**

**Chciałbym mieć możliwość wstrzykiwania prefiksów: 10.11.11.0/24**

**Mój numer telefonu to 0(22)202122**

**Jak mogę się przyłączyć? Przykładowa odpowiedź.**

http://networkers.pl/bgp-blackholing

#### **Witamy!**

**Skonfigurowaliśmy dwie sesje, po jednej do każdego Twojego routera.**

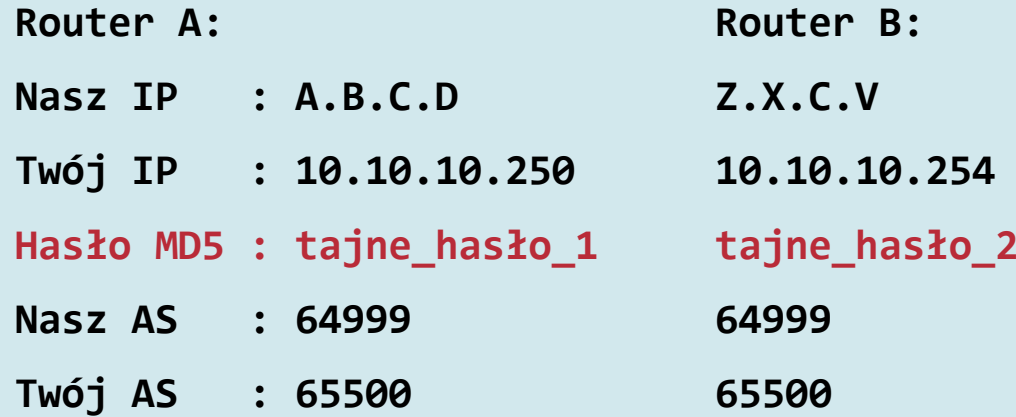

#### **BGP blackholing Więcej informacji <sup>o</sup> konfiguracjach?**

http://networkers.pl/bgp-blackholing

• **Inne konfiguracje, porady praktyczne oraz regulamin znajduje się na stronie projektu:**

**http://networkers.pl/bgp‐blackholing**

•**Dostępne <sup>s</sup>ą również trzy listy:**

**bh‐pl‐discuss@lists.networkers.pl**

**bh‐pl‐announce@lists.networkers.pl**

**bh‐pl‐submit@lists.networkers.pl**

• **Strona <sup>z</sup> listami na networkers.pl:**

**http://lists.networkers.pl/mailman/listinfo**

## ZASTOSOWANIA **BGP BLACKHOLING**

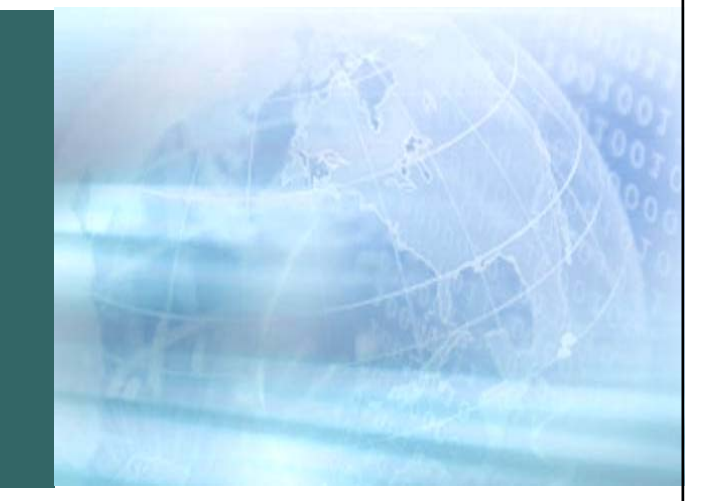

## **Zastosownania BGP Blackholing**

http://networkers.pl/bgp-blackholing

- **Profilaktyka**
- **Jak wykryć DoS/DDoS?**
- **Wysyłanie informacji <sup>o</sup> ataku na <sup>w</sup>łasną sieć**
- **Wykorzystanie mechanizmu uRPF <sup>w</sup> filtrowaniu ruchu**
- **BGP Blackholing wewnątrz Twojej sieci**

## **Profilaktyka**

http://networkers.pl/bgp-blackholing

- **Dobra obrona jest jak ogr: ma warstwy**
- **1. hardening**
- **2. ochrona antyspoofingowa**
- **3. ACL/stateful firewall**
- **4. uwierzytelnianie sesji routingu**
- **5. IDS/IPS**
- **6. mechanizmy QoS**
- **7. mechanizmy specyficzne dla sieci**
- •**...inne...**

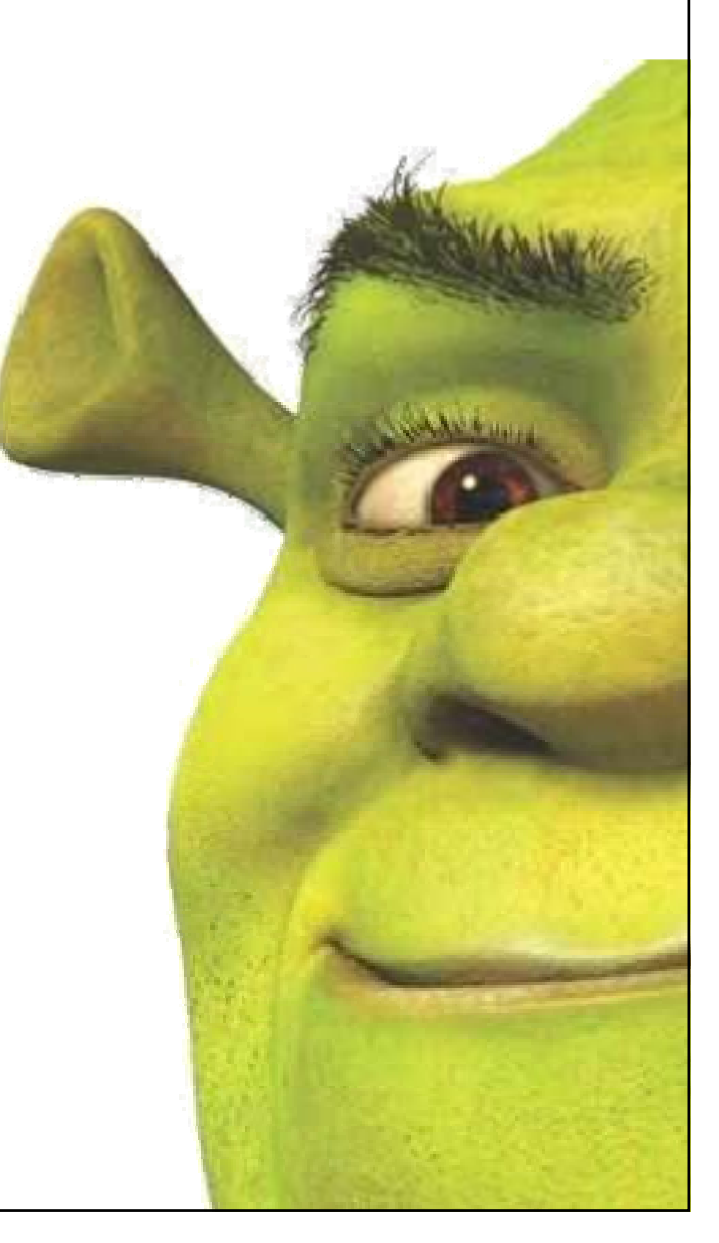

## **Jak wykryć DoS/DDoS?**

http://networkers.pl/bgp-blackholing

• **Rozwiązania oparte <sup>o</sup> rozproszone sondy IDS/IPS zwykle <sup>z</sup> opóźnieniem**

 $\bullet$  **Rozwiązania oparte <sup>o</sup> modyfikacje/pluginy aplikacji atrakcyjnych jako cele**

**zwykle mał<sup>o</sup> skalowalne**

#### • **Rozwiązania oparte <sup>o</sup> NetFlow**

**powszechnie przyjęty standard**

**dostępne rozwiązania GPL/BSD/etc. oraz komercyjne**

**relatywna łatwość <sup>w</sup> implementacji**

**dokładne dane – <sup>o</sup> miejscu, rodzaju i sile ataku**

#### **Jak wykryć DoS/DDoS? Czyli co NetFlow moż<sup>e</sup> zrobić dla Ciebie**

http://networkers.pl/bgp-blackholing

• **NetFlow to mechanizm zbierania informacji <sup>o</sup> potokach (ang. flow) <sup>w</sup> sieci**

**w zależności od wersji, ilość infromacji <sup>o</sup> potoku różni się – wersje 5 i 9 <sup>s</sup>ą najpowszechniejsze**

**w potoku dostajemy między innymi źródłowy i docelowy: adres IP, porty TCP/UDP, typ/kod ICMP, numer AS, oraz zwykle również: ilość bajtów, ilość pakietów, czas trwania itp. itd.**

• **Skorzystanie <sup>z</sup> NetFlow daje doskonał<sup>e</sup> narzędzie do monitoringu sieci i poznania jej specyfiki**

**zanim DDoS zapuka <sup>w</sup> Twoje routery...**

#### **Jak wykryć DoS/DDoS? Czyli co NetFlow moż<sup>e</sup> zrobić dla Ciebie**

http://networkers.pl/bgp-blackholing

#### • **Przykładowe dane <sup>z</sup> systemu monitoringu NetFlow:**

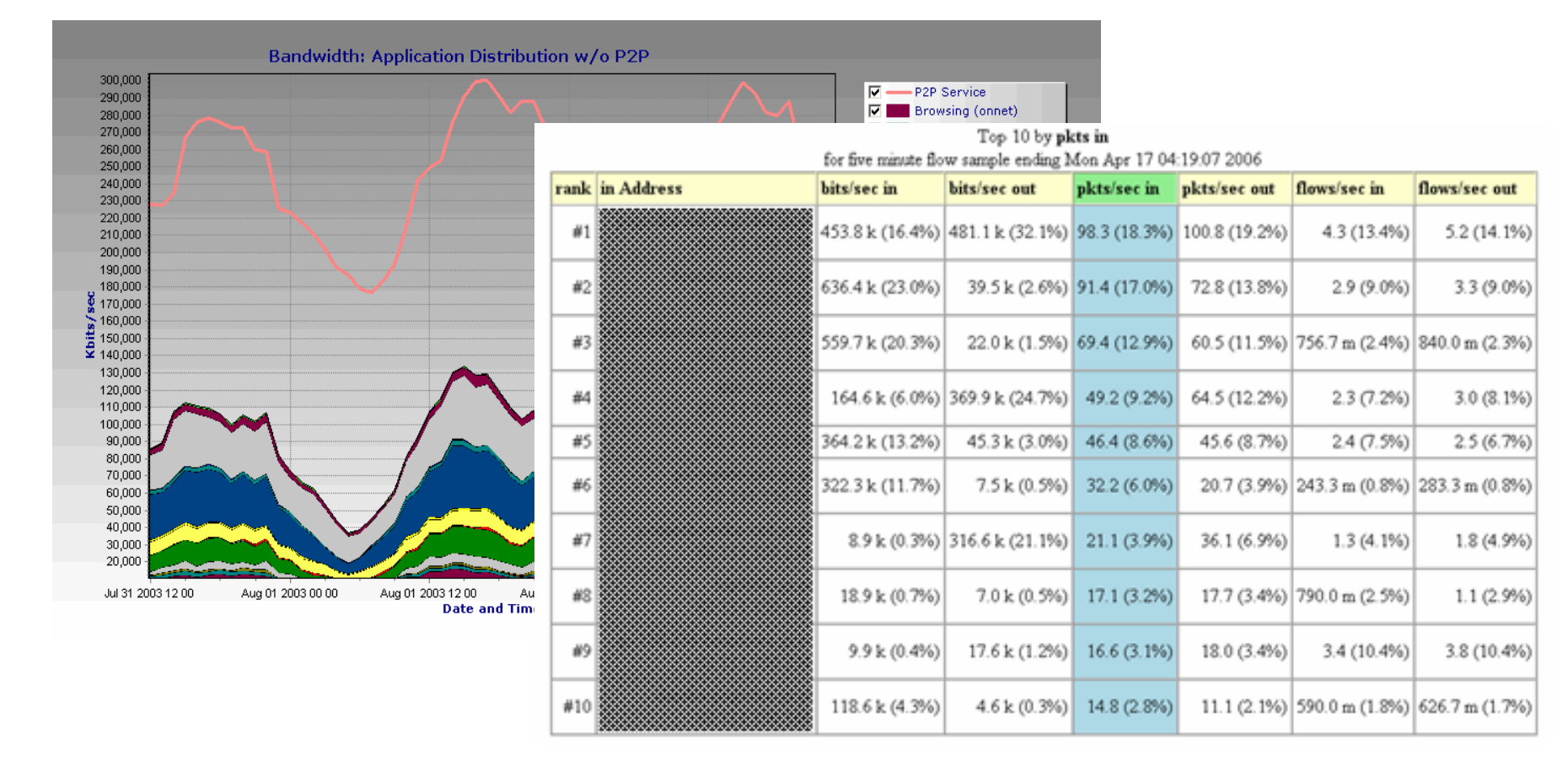

#### **Jak wykryć DoS/DDoS? Chcę takie dwa!**

http://networkers.pl/bgp-blackholing

• **Potrzebujesz co najmniej dwóch komponentów:**

**źródła próbek (router fizycznie routujący pakiety) i kolektora/analizatora (zwykle osobna, wydajna maszyna)**

#### • **Na systemy Linux/BSD:**

**cflowd, flow‐tools, ng\_netflow (FreeBSD), pfflowd (OpenBSD) fprobe, softflowd, ntop**

#### • **W Cisco IOS:**

**<sup>w</sup>łączyć NetFlow na interfejsach**

**skonfigurować eksport informacji do serwerów**

**...plus ewentualnie inne opcje (sampling, agregacja itp)**

**http://freshmeat.net/search/?q=netflow&section=projects**

**Jak wysłać informacje <sup>o</sup> ataku na <sup>w</sup>łasną sieć?**

http://networkers.pl/bgp-blackholing

• **Można rozgłaszać prefiksy <sup>z</sup> <sup>w</sup>łasnego AS'a jeśli wykryjemy na nie atak do wszystkich uczestników projektu tak, by:**

**zachować styk <sup>z</sup> ISP**

**pomóc walczyć operatorom <sup>z</sup> DDoSem**

**zatrzymać zombie <sup>w</sup> innych sieciach przed generowaniem śmieci upstream**

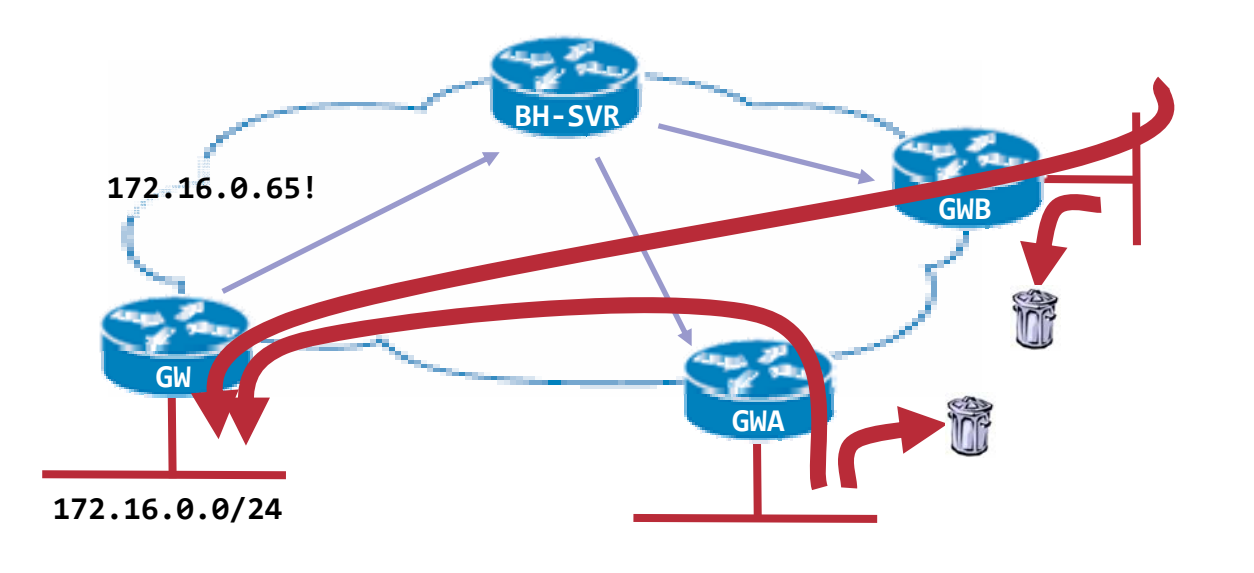

**Jak wysłać informacje <sup>o</sup> ataku na <sup>w</sup>łasną sieć?**

http://networkers.pl/bgp-blackholing

```
route‐map BH‐SEND permit 10
 match tag 666 ! trasy oznaczone tym tagiem wysyłamy przez BGP
 set community 64999:999
!router bgp 100
 redistribute static route‐map BH‐SEND
neighbor 10.0.0.8 remote‐as 64999
neighbor 10.0.0.8 send‐community
[...]
! atak na 172.16.10.15?
ip route 172.16.10.15 255.255.255.255 Null0 tag 666
...! koniec ataku na 172.16.10.15?
no ip route 172.16.10.15 255.255.255.255 Null0 tag 666
```
**RPF ‐ Jak to działa?**

http://networkers.pl/bgp-blackholing

- **RPF <sup>=</sup> Reverse Path Filtering**
- **Źródłowy adres każdego pakietu jest porównywany <sup>z</sup> zawartością tablicy routingu**
- **Adres źródłowy pakietu i interfejs którym dotarł on do routera, musi zgadzać się <sup>z</sup> tablicą routingu**

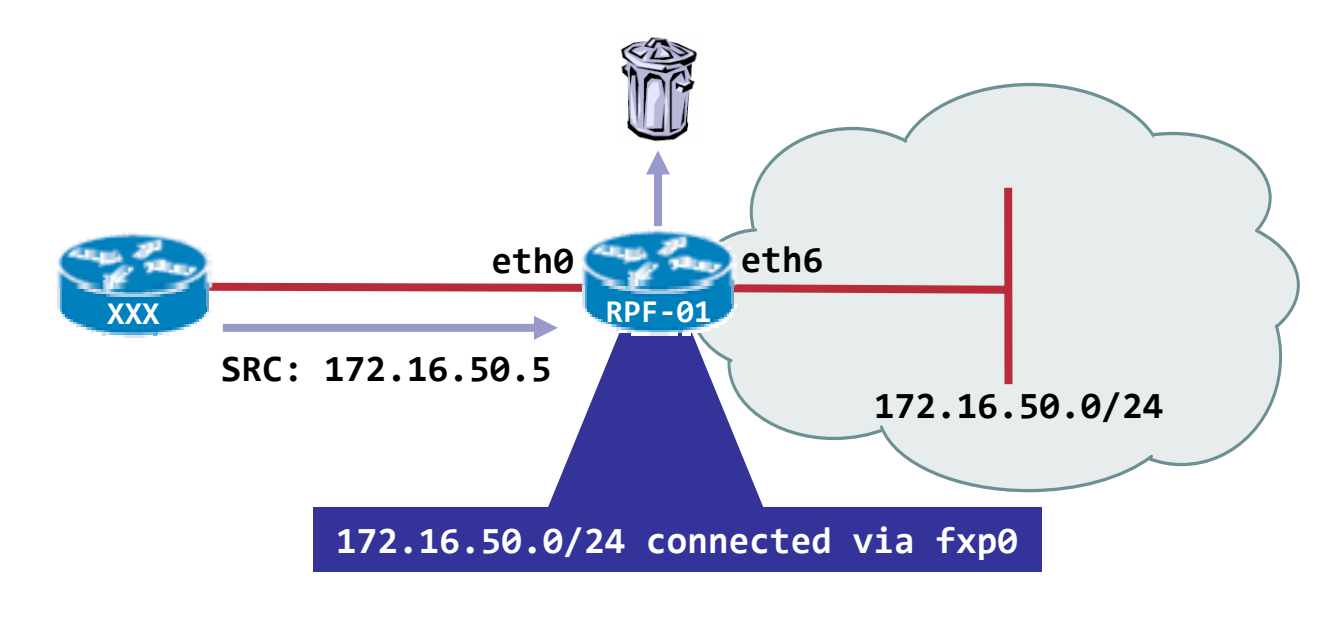

#### **BGP blackholing Konfiguracja ‐ RPF**

http://networkers.pl/bgp-blackholing

 $\bullet$  **Dzięki mechanizmowi RPF, ruch również <sup>z</sup> odebranych <sup>z</sup> route‐ servera prefiksów, kierujemy na interfejs Null0:**

**FreeBSD, tryb, ,strict":** 

**deny log ip from any to any not verrevpath in via em0**

**FreeBSD, tryb** "loose":

**deny log ip from any to any not versrcpath in via em0**

**Cisco, tryb** "strict":

**ip verify unicast source reachable via rx [allow‐default]**

**Cisco, tryb "loose":** 

**ip verify unicast source reachable via any**

**Linux:**

**echo [1|2] <sup>&</sup>gt; /proc/sys/net/ipv4/conf/(all|ethX)/rp\_filter**

**uRPF dla FreeBSD niezależny od filtra pakietów: http://lukasz.bromirski.net/projekty/patches.html**

**Jak wykorzystać peering <sup>z</sup> BGP BH PL <sup>w</sup> środku sieci?**

http://networkers.pl/bgp-blackholing

- • **Mimo uruchomienia BGP BH na GW, nadal reszta sieci moż<sup>e</sup> być przeciążana przez ataki inicjowane <sup>z</sup> jej środka**
- • **Rozwiązaniem jest konfiguracja iBGP**
- • **Dodatkowo, za pomocą dodatkowych skryptów można pokusić się <sup>o</sup> alarmowanieadministratorów w przypadku wykrycia pojedynczego pakietu do przestrzeni <sup>z</sup> blackholingu!**

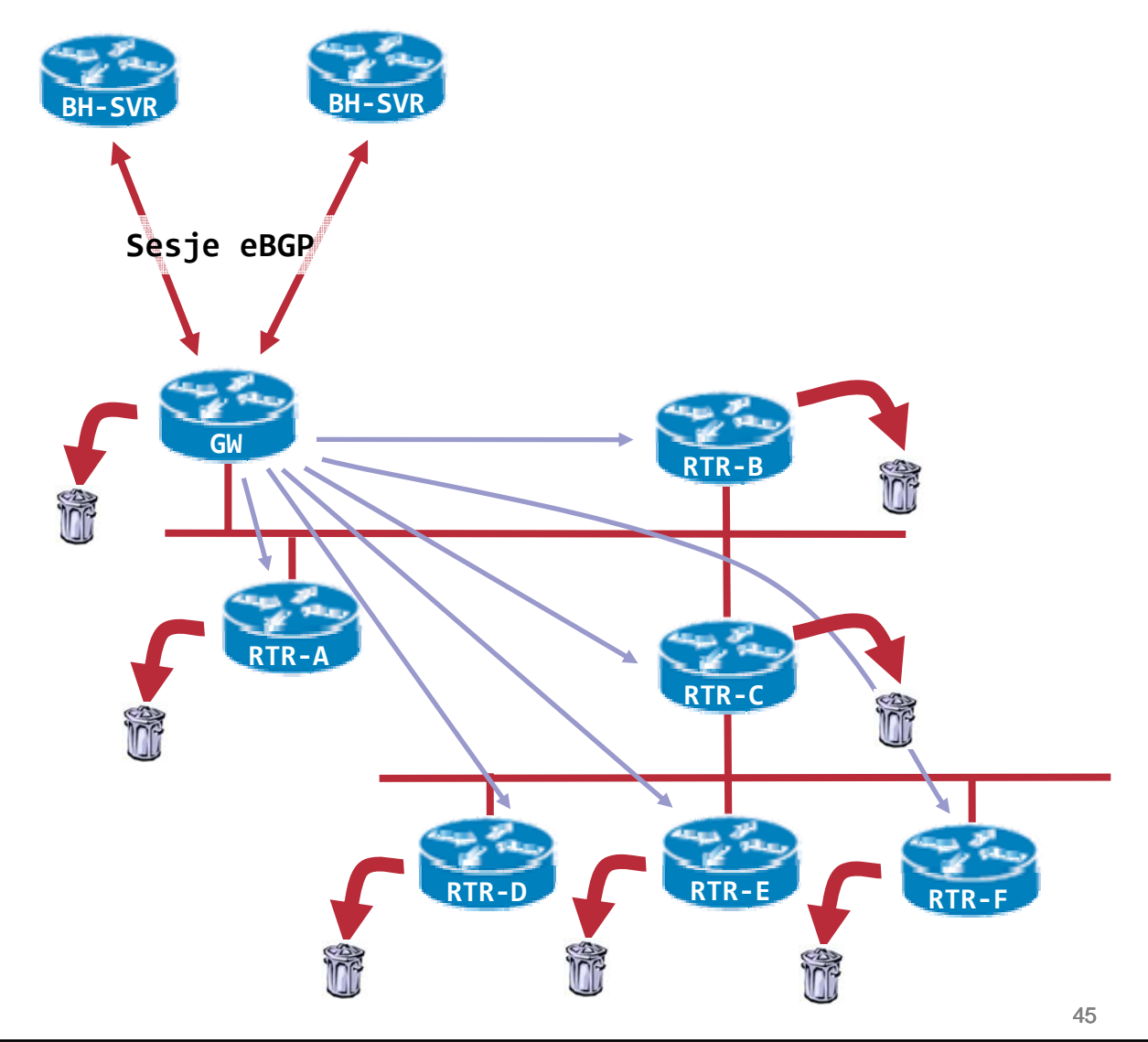

**Jak wykorzystać peering <sup>z</sup> BGP BH PL <sup>w</sup> środku sieci?**

http://networkers.pl/bgp-blackholing

#### • **GW – eBGP do BGP BH PL i iBGP do routerów <sup>w</sup> środku sieci:**

**router bgp 100**

```
neighbor 10.0.0.8 remote‐as 64999
```

```
neighbor 10.0.0.8 description BGP BH 01
```

```
neighbor 10.0.0.8 route‐map BH in
```

```
neighbor 10.0.0.8 ebgp‐multihop 255
```

```
neighbor 172.16.0.10 remote‐as 100
```

```
neighbor 172.16.0.10 description iBGP‐RTR‐A
```
**neighbor 172.16.0.10 send‐communities ! <sup>w</sup> nowszych Quaggach zbędne**

**[...]**

**Jak wykorzystać peering <sup>z</sup> BGP BH PL <sup>w</sup> środku sieci?**

http://networkers.pl/bgp-blackholing

#### • **RTR‐A – iBGP <sup>z</sup> GW**

```
router bgp 100
neighbor 172.16.0.1 remote‐as 100
neighbor 172.16.0.1 description iBGP‐GW
neighbor 172.16.0.1 route‐map BH in
!ip route 192.0.2.1 255.255.255.255 Null0
ip community‐list 99 permit 64999:666
!route‐map BH permit 10
 match community 99
 set ip next‐hop 192.0.2.1
```
Czy to w ogóle działa?

http://networkers.pl/bgp-blackholing

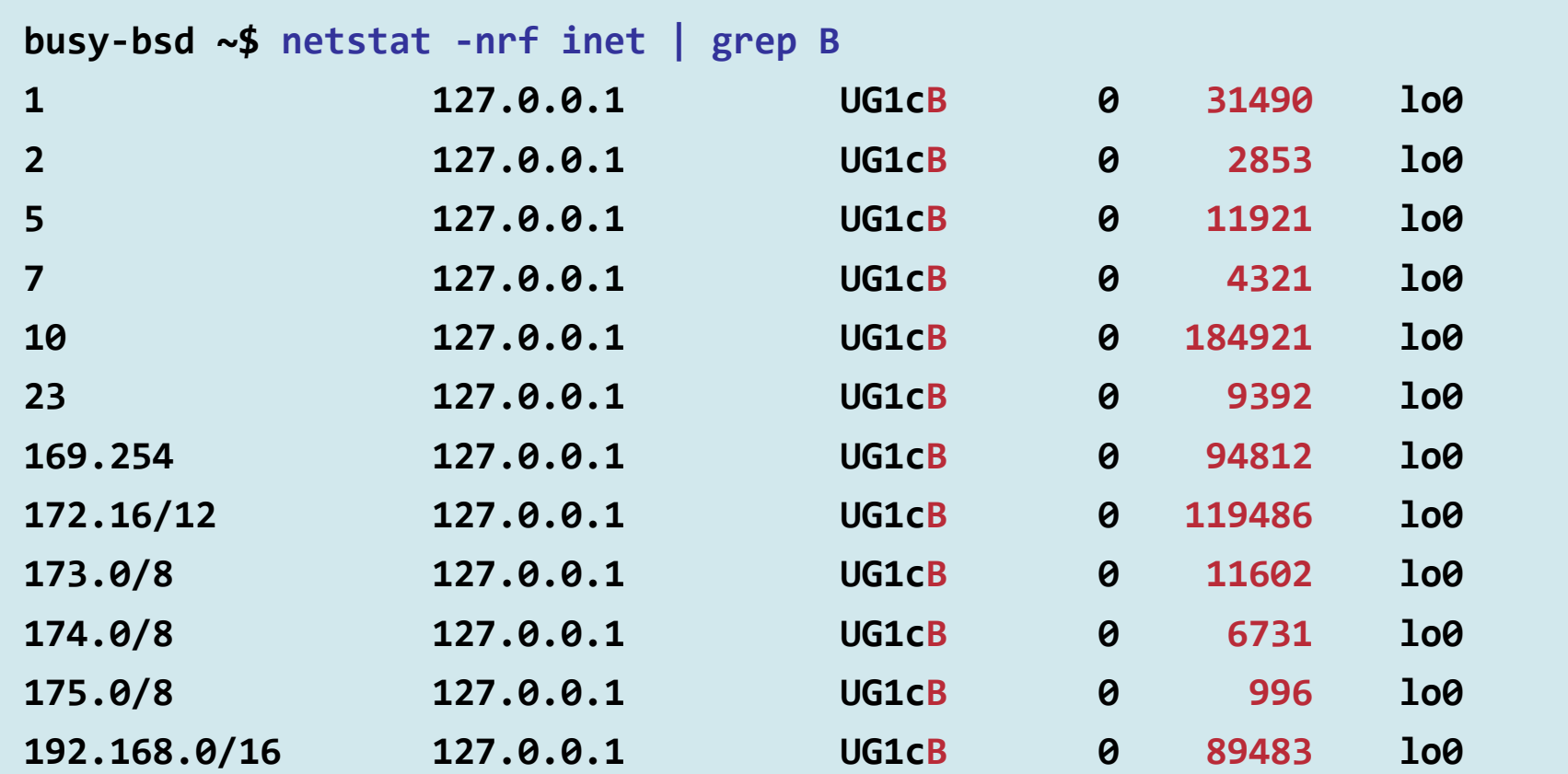

busy-cisco# sh ip traffic | incl RPF

7 no route, 4386198 unicast RPF, 0 forced drop

## **GDZIE WARTO** RZUCIĆ OKIEM

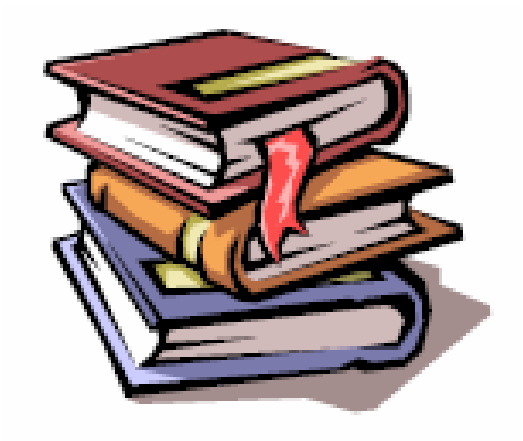

### Strona projektu

http://networkers.pl/bqp-blackholing

## **BGP Blackholing PL** opis projektu

BGP blackholing PL team <bap@networkers.pl> v1.2-18-iii-2006

OPIS PROJEKTU I KONFIGURACJE I REGULAMIN I FAO I MATERIAŁY I UCZESTNICY

#### O co chodzi?

Projekt BGP Blackholing PL narodził się jako pomysł na zwiekszenie bezpieczeństwa naszej cześci internetu.

Nazwa projektu pochodzi od idei jego działania. Po angielsku black hole to czarna dziura, a sformułowanie **blackholing** opisuje wrzucania do niej różnego rodzaju rzeczy - w naszym przypadku, chodzi o niepotrzebny lub szkodliwy wrecz ruch sieciowy.

Projekt ma na celu zbudowanie i utrzymywanie infrastruktury, która każdej mniejszej lub wiekszej sięci udostępni automatyczne informację o:

• pulach nieużywanych (nieprzydzielonych) adresów IP

organizacja IANA zajmuje się przydzielaniem (lub delegacją praw do przydzielania) przestrzeni adresowej dla protokołów IPv4 i IPv6; adresy obecnie zarezerwowane przez IANA są nieużywane i jako takie, nie powinny pojawiać się w internecie; zadziwiająco jednak często widzimy taki ruch, generowany głównie przez rozmajte konie trojańskie i boty, które nie zważając na takie subtelności jak plan używanej przestrzeni adresowej. losowo generują adresy IP do dalszego rozmnażania

• obecnie atakowanych adresach IP członka projektu mechanizm ataków DoS/DDoS polega na tym, że wiele hostów, świadomie bądź nie

#### **Strona projektu**

http://networkers.pl/bgp-blackholing

#### **BGP Blackholing PL statistics**

Total prefixes served on 2006-05-09 17:55 70

Prefixes served:

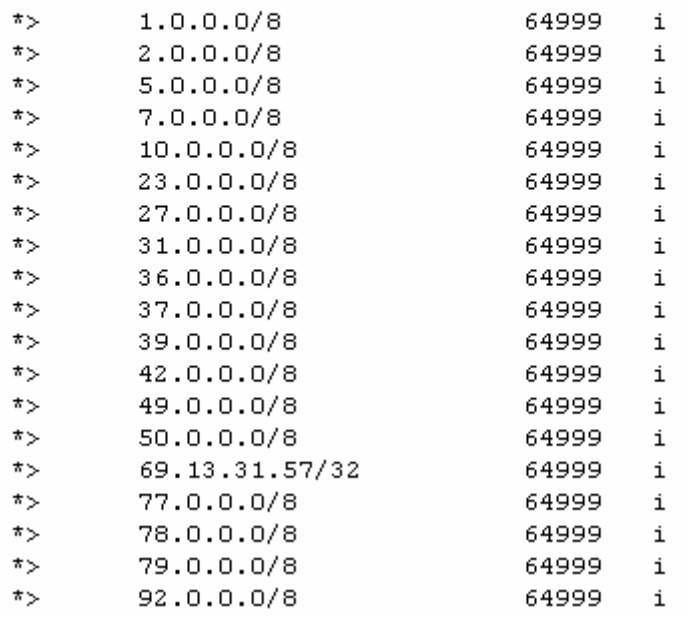

#### **Dwa osobne LG:**

#### **Dostępne dla wszystkich:**

**http://networkers.pl/bgp‐blackholing/stats.html**

#### **Dostępne dla członków projektu**

**http://networkers.pl/bgp‐blackholing/stats‐login.html**

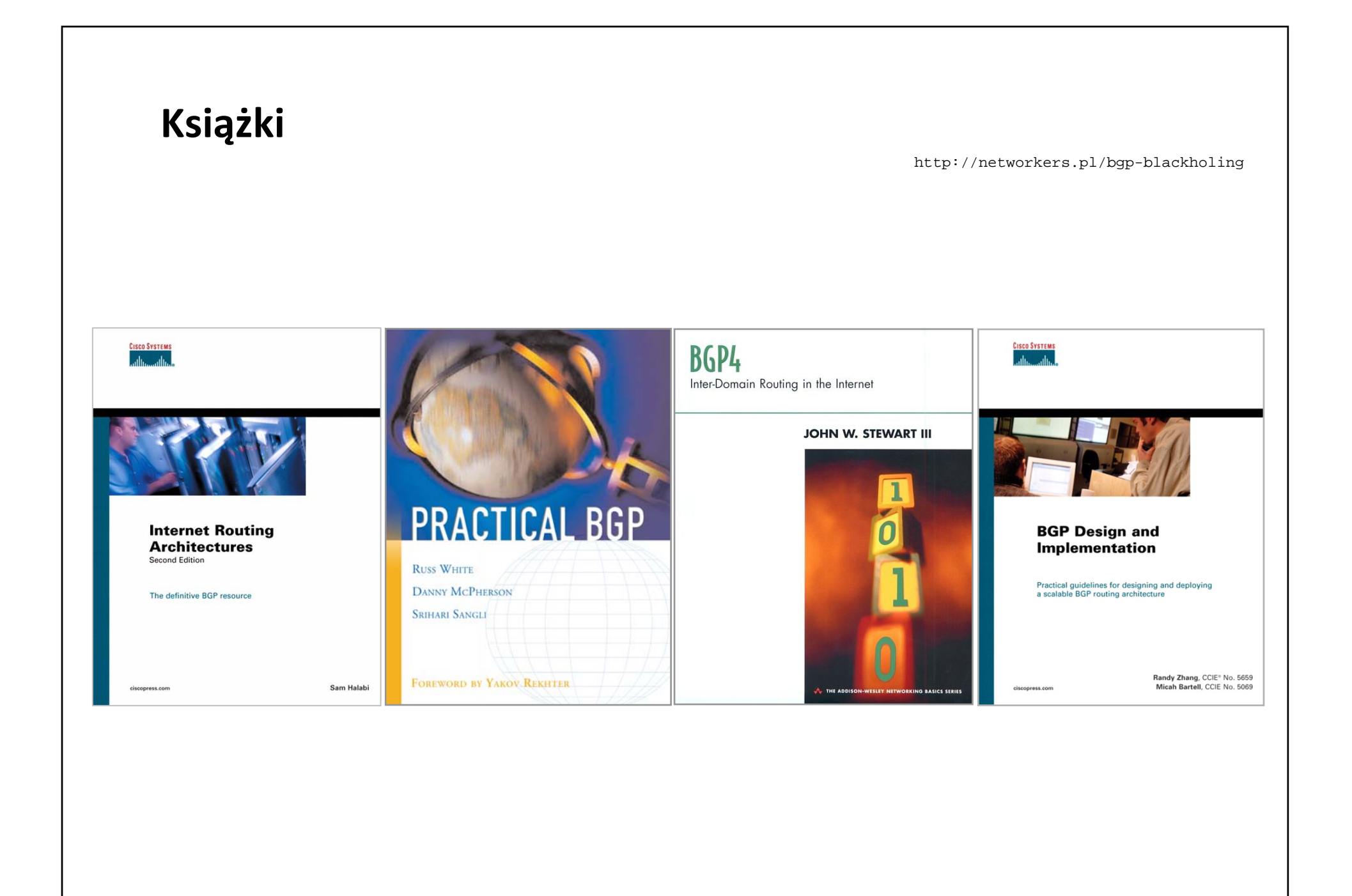

## **Zasoby WWW**

http://networkers.pl/bgp-blackholing

## • **Strona projektu BGP Blackholing PL:**

**http://networkers.pl/bgp‐blackholing**

• **BGP4.AS**

**http://www.bgp4.as**

• **ISP Essentials:**

**ftp://ftp‐eng.cisco.com/cons/isp/essentials/**

• **ISP Security Essentials (NANOG):**

**http://www.nanog.org/ispsecurity.html**

• **Prezentacje Philipa Smitha**

**ftp://ftp‐eng.cisco.com/pfs/seminars/**

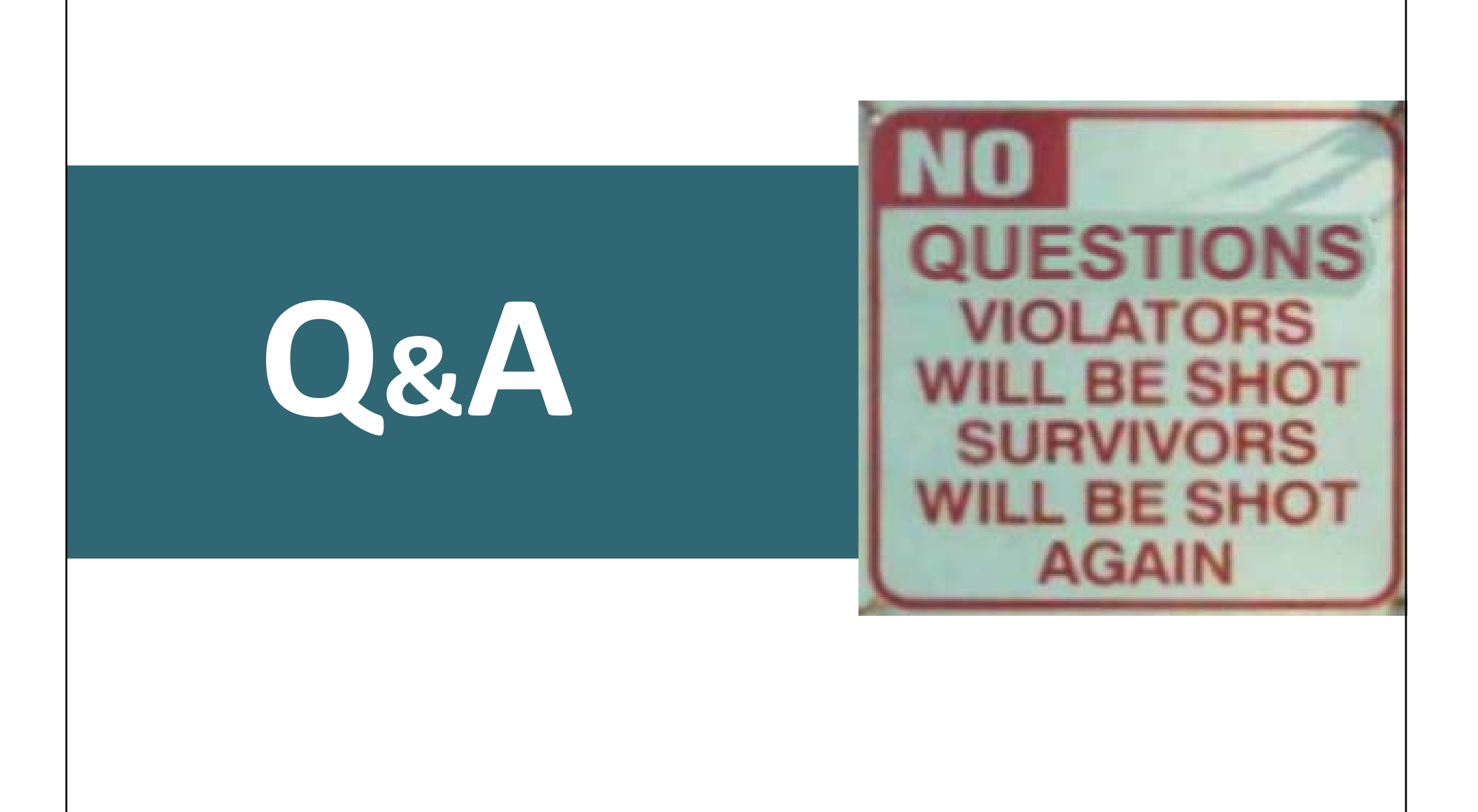